Deposits Made Simple

A publication of the Financial Management Service (FMS) Over the Counter Revenue Collection Division

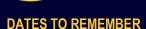

## September 2012:

- Agencies need to update firmware to 1.2.1 and 1.5.1
- ♦ OTCnet Release 1.3

#### October 2012:

 Deadline for PCC OTC and CA\$HLINK II Agencies to convert to OTCnet

#### December 31, 2012:

- ♦ CA\$HLINK II turns off
- ♦ PCC OTC turns off
- Manual SF 215 processing no longer available

## **DID YOU KNOW?**

- ALC+2's need to be set up in Debit Gateway before they can be entered into OTCnet
- Your Deployment Specialist can assist you if you need a new ALC+2 created for your hierarchy in OTCnet

## **QUICK LINKS**

OTCnet Training www.fms.treas.gov/otcnet/ training.html

OTCnet System
Requirements
www.fms.treas.gov/otcnet/
OTCnet\_SysReq.pdf

OTCnet Login www.otcnet.fms.treas.gov

TRS Website www.fms.treas.gov/trs

## OTCnet Release 1.3—What Your Agency Needs to Know (Part 2)

Continued from Pg.1 of the OTCnet Connect May/June edition (http://fms.treas.gov/otcnet/related.html)

## OTCnet Release 1.3 and Classification Keys

Release 1.3 will further integrate data into the Transaction

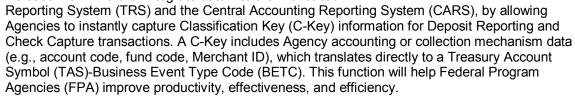

## A Deposit Workflow in Release 1.3

To better understand the deposit process for OTCnet 1.3, it is helpful to follow its lifecycle. When a Deposit Preparer or Check Capture Operator processes cash, currency or checks, those deposits are assigned to one accounting code per check in Check Processing or to multiple accounting codes per voucher in Deposit Reporting. These accounting codes are mapped to TAS-BETCs in the Shared Account Module (SAM) through a "Cash Flow Profile". OTCnet sends the C-Key information to TRS. TRS then sends this information to the Central Accounting Front End (CAFÉ), the system that communicates with SAM for validation. Once CAFÉ receives the C-Key information, it will invoke SAM to translate C-Key information to TAS-BETC. Agencies can then access reports and account statements in CARS.

The SAM Conversion Team will work closely with each Federal Program Agency (FPA) to analyze collections processes and develop a Cash Flow Profile (CFP) that will contain the appropriate accounting code information. Having an up-to-date Cash Flow Profile sheet means Agencies setup in OTCnet 1.3 will not be affected even when format changes occur to TAS-BETCs.

FPAs will ultimately be responsible for managing and updating their CFPs and C-Key data for their respective Agency. Paying close attention to this information will ensure Agencies experience seamless usage of OTCnet after implementation of Release 1.3. For more information on SAM, please visit the SAM information page at <a href="http://fms.treas.gov/sam/index.html">http://fms.treas.gov/sam/index.html</a>.

## **CA\$HLINK II and PCC OTC Update**

There are only 5 months left until CA\$HLINK II is decommissioned. Agencies are strongly encouraged to transition from PCC OTC and CA\$HLINK II to OTCnet and the Transaction Reporting System (TRS) no later than October 2012 to make sure you are fully prepared for the decommissioning.

If your conversion has not begun, we want to ensure that your Agency is prepared. Conversion

information and requirements for Federal
Program Agencies (FPAs) and Financial
Institutions (FIs) will be sent in a timely manner to ensure Agency conversion readiness. For those converting from both PCC OTC and CA\$HLINK II, conversion will occur in a single, integrated process.

FIs using OT coordination with local braphage prepared for the local level local branches.

If your Agency has not received its conversion date, contact Angela Smith at (202) 874-4080. For other questions, contact us at (703) 377-5365.

Important Conversion Dates to Remember:

- ♦ Oct. 2012: PCC OTC and CA\$HLINK II Agencies convert to OTCnet
- Dec. 2012: CA\$HLINK II and PCC OTC are turned off and the Manual SF 215 process is no longer available

FIs using OTCnet are responsible for coordination

with local branches to ensure they are prepared for Agencies that make deposits at the local level. Successful coordination with local branches will ensure an easy transition for both Agencies and Fls during the conversion process.

## **OTCnet Connect**

## NEW ON THE OTCnet WEBSITE

- Added Agency
   Conversion Progress
   Graphic
- Updated OTCnet Support Information Page
- Updated CIRA CSV
   File Reference Guide and Conversion
   Document

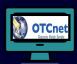

# OTCnet SYSTEM REQUIREMENTS

♦ Internet Explorer 7 or 8
 ♦ Windows 7, Vista, XP
 ♦ Java 1.20 or 1.24
 ♦ 32 Bit operating
 System

Remember to inform your IT specialist EARLY!

### **CONTACT US**

**Telephone:** (703) 377-5365

**24/7 Customer Service:** (866) 945-7920

**Deployment Team:** (703) 377-5586

**Web**: http://fms.treas.gov/otcnet

Email:
FMS.OTCInformation
@citi.com

# MITGA Program Transition to U.S. Bank

As part of ongoing efforts by Federal Reserve Banks (FRB) to consolidate and better manage their banking services, the FRB of Cleveland is working in conjunction with the Financial Management Service (FMS) to transfer management of the Mail-in Treasury General Account (MITGA) program to U.S. Bank. MITGA is set up to accept cash and check deposits from Federal Program Agencies (FPAs) and can be used as a temporary solution if a designated depositary is not available.

FMS requires all Agencies currently mailing Treasury General Account (TGA) deposits to a FRB to work with Treasury's Financial Agent, the FRB of St. Louis, to establish new depositary arrangements with U.S. Bank's MITGA by December 2012.

In April 2012, the FRB of St. Louis began actively working with the approximately 90 Agencies that mail TGA deposits to the FRB of Cleveland to assist them in converting their federal depository to U.S. Bank. To date, 14 Agencies have fully completed their conversions, with 3 currently inprocess. Last month, Dave Metler, Director of the FMS Over the Counter Revenue Collection Division, sent a memo to Agency stakeholders informing them of the need to convert to U.S. Bank's MITGA before December 2012. The full memo is located on the OTCnet homepage in the "Updated Section" located at: <a href="http://fms.treas.gov/otcnet/index.html">http://fms.treas.gov/otcnet/index.html</a>

Converting from the FRB of Cleveland to U.S. Bank's MITGA is a straightforward process that requires less than three weeks. To begin:

- Agencies will first need to call the FRB of St. Louis TGA team at 1 (866) 771-1842 and request an Agency Site Profile (ASP), which must be completed and returned
- Within two weeks after the Agency returns the completed ASP, a U.S. Bank representative will email the Agency a welcome packet and instructions to call to receive their OTCnet routing (RTN) and account (DDA) numbers
- Agencies are required to be on OTCnet in order to use U.S. Bank's MITGA to process their over the counter collections

# From the Desk of the Deployment Specialists

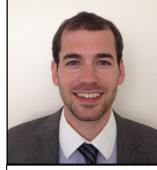

Jeffrey Mullins
OTCnet Deployment Specialist

Foreign items questions we have received from Agencies.

**Q.** Can any Financial Institution (FI) confirm foreign items through OTCnet?

A. No. The Department of the Treasury has designated specific FIs

to handle foreign checks and currency. Citibank is responsible for processing foreign checks and Bank of America processes foreign currency. Both foreign checks and foreign currency should be processed using OTCnet Deposit processing.

- **Q.** How do I get set up to process foreign items?
- **A.** First, you will need to establish a TGA deposit relationship with either Citibank or Bank of America, depending on the types of deposits that your Agency receives (see question and answer above). Second, when your accounting specialist is customizing the endpoint configuration, they will have to select 'allow endpoint to create foreign deposits' from the processing options screen.
- **Q.** When is the exchange rate applied for foreign deposits in OTCnet?
- A. For foreign checks, the exchange rate is applied manually by the Deposit Confirmer at the Financial Institution when the items are submitted to the FI with the OTCnet deposit ticket. For foreign cash, the exchange rate is updated automatically and will be immediately applied during the Deposit Preparation step. The change will occur before the item is sent to the Deposit Approver and will be displayed on the deposit ticket.

Reach a deployment specialist at FMS.OTCDeployment@citi.com!

## **Recent OTCnet Release: 1.2.5.A**

In an ongoing effort to enhance OTCnet's Online applications and improve Agencies' over-the-counter needs, the Financial Management Service (FMS) successfully implemented OTCnet Release 1.2.5.A on June 16, 2012. Release 1.2.5.A included a modification to the OTCnet Online application in Deposit Processing and was targeted to a small group of Deposit Confirmers at Financial Institutions.

To learn more about past and upcoming releases, visit: <a href="http://www.fms.treas.gov/otcnet/releases.html">http://www.fms.treas.gov/otcnet/releases.html</a>.